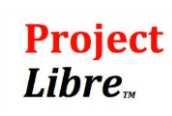

[www.msproject.pl](http://www.msproject.pl/)

# **ProjectLibre**

#### **CZAS TRWANIA:**

- $\bullet$ 
	- 1 dzień szkoleniowy / 8 godzin akademickich.

## **PROFIL UCZESTNIKA**

Szkolenie skierowane do osób, chcących poprawić wydajność swojej pracy przy realizacji projektów, bez konieczności ponoszenia kosztów zakupu oprogramowania. ProjectLibre jest darmową aplikacją o możliwościach zbliżonych do MS Project. Usprawnia proces planowania i kontroli realizacji projektu, oszczędzając czas i koszty.

# **KORZYŚCI DLA UCZESTNIKA**

Po szkoleniu każdy uczestnik będzie umiał:

- wykorzystać w praktyce program ProjectLibre do realizacji projektu,  $\bullet$
- $\bullet$ zaplanować i zbudować harmonogram, przydzielić niezbędne zasoby oraz efektywnie monitorować postępy w realizacji projektu,
- $\bullet$ tworzyć raporty umożliwiające analizę stanu projektu.

## **PROGRAM SZKOLENIA**

## **1. Wprowadzenie do tematu zarządzania projektami:**

- $\bullet$ czym są projekty i jak je efektywnie realizować,
- gra symulacyjna projekt "Wieża",  $\bullet$
- cele projektu metoda SMART,  $\bullet$
- trójkąt projektowy czas, budżet i zakres,  $\bullet$
- struktura podziału prac WBS,  $\bullet$
- $\bullet$ metoda ścieżki krytycznej.

# **2. Interfejs ProjectLibre:**

 $\bullet$ omówienie interfejsu aplikacji ProjectLibre.

#### **3. Rozpoczęcie pracy z projektem:**

- $\bullet$ tworzenie nowego projektu,
- definiowanie zadań projektu,  $\bullet$
- wprowadzenie zasobów projektu,  $\bullet$
- $\bullet$ koszty zasobów.

## **4. Optymalizacja harmonogramu projektu:**

- $\bullet$ korzystanie z widoków,
- $\bullet$ optymalizacja harmonogramu projektu,
- optymalizacja wykorzystania zasobów.  $\bullet$

#### **5. Kontrola realizacji projektu:**

- $\bullet$ monitorowanie projektu,
- uaktualnienia projektu danymi o rzeczywistej realizacji,  $\bullet$
- $\bullet$ raporty o postępach realizacji projektu.

#### **6. Raportowanie stanu projektu:**

 $\bullet$ Raportowanie i wydruki.

#### **7. Importowanie i eksportowanie danych:**

 $\bullet$ Pobieranie i wysyłanie danych do MS Project.

## **Zapraszamy do kontaktu w celu dostosowania programu szkolenia do Państwa potrzeb.**

**Paweł Kawalec**

[KAWALEC@GMAIL.COM](mailto:kawalec@gmail.com)

(+48) 516-509-515